# **Qué hacer cuando…**

# *Necesito hacer fotocopias*

Puedes acudir al Taller de impresión y edición, que está en el chalet 4, planta baja, edificio Salto del Roldán, de lunes a jueves: de 8:45 a 13:15 y de 14 a 15:45 horas, y el viernes y periodos no lectivos de 8:30 a 11 y de 11:30 a 13:30 horas.

# *Tengo alguna duda acerca del transporte*

Podrás resolverla en el enlace Medios de transporte de nuestra web **http://eps.unizar.es/comollegar**, o en la empresa AVANZA, Estación Intermodal

# *Quiero adquirir bonos del comedor de la escuela*

Puedes adquirir en la misma cafetería bonos de 10 comidas que cuestan 63,85€. El precio de la comida, sin bono, es de 7,05 €. También tienes la opción de comer sólo un plato del menú.

# *Quiero solicitar mi tarjeta universitaria*

Debes descargar la aplicación AppCRUE-Unizar, subir una fotografía en el siguiente enlace https://identidad.unizar.es y acudir a los puntos de activación para que sea operativa (tu centro o el CIU).

# *Quiero participar en las actividades deportivas universitarias*

Debes pasar con el resguardo de la matrícula por el Servicio de Actividades Deportivas (S.A.D., Ronda Misericordia, 5) para solicitar la Tarjeta de Deporte (TD).

Si quieres más información consulta en **http://deportes.unizar.es/**

# *Quiero efectuar una queja/sugerencia*

Podrás plantear cualquier tipo de queja o sugerencia en el siguiente enlace a través de la sede electrónica de UNIZAR: **http://eps.unizar.es/buzon**

*Tengo que realizar un trámite administrativo o consulta académica* Puedes hacerlo online en la cuenta de correo electrónico: **infoeps@unizar.es**  o acudir presencialmente a la Secretaría de la Escuela.

http://eps.unizar.es/consultas

El horario de atención al público es de 9 a 14 h, de lunes a viernes.

# Quiero localizar a un profesor, conocer la fecha de un examen, consultar los horarios de clase o la *guía académica*

Toda esta información la puedes localizar en la web de la Escuela **eps.unizar.es** y en **estudios.unizar.es**

*Quiero consultar el estado de solicitud de una beca* Lo puedes hacer en la Secretaría Virtual **http://www.unizar.es/secretaria\_virtual.html**

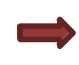

*Quiero presentarme a delegado de curso, representante de alumnos en Junta de Escuela en las Comisiones de Calidad de las Titulaciones*

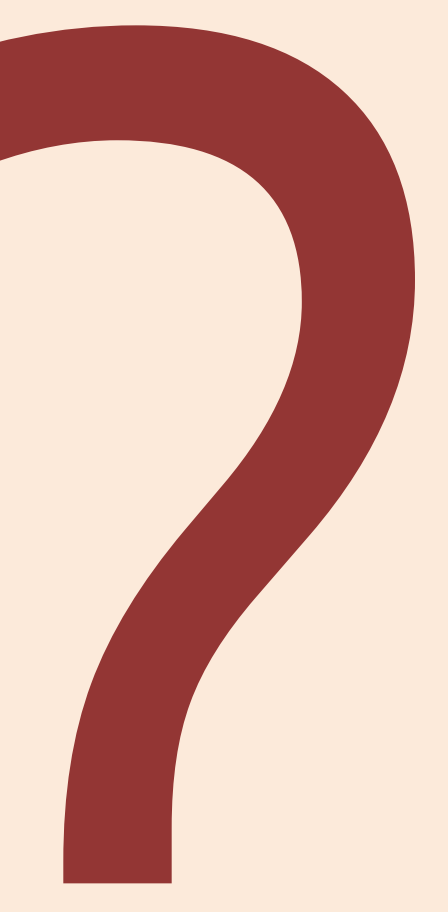

Debes estar atento a la convocatoria de elecciones que se realizará en octubre y que se publicitará en el Centro a través de la página web y los tablones de anuncios. Puedes consultar sus composiciones en **http://eps.unizar.es/organizacion/organos**

### *Tengo que consultar un libro*

Desde cualquier ordenador debes acceder al catálogo de la BUZ **http://biblioteca.unizar.es/** lo buscas por autor o por título, para saber en qué biblioteca de la UZ está disponible. Si está en la nuestra, pasas por el mostrador para formalizar el préstamo; si está en otra biblioteca, puedes hacer una reserva electrónica y recogerlo en la biblioteca que tú decidas.

### *Quiero utilizar una taquilla durante el curso académico*

Debes pasar por Secretaría para solicitar el uso por un año académico, uso que tiene un coste anual de 5 €.

### *Quiero consultar mi expediente académico*

Lo puedes hacer a través de la web de la Universidad de Zaragoza **http://academico.unizar.es/secretaria‐ virtual** en Secretaría Virtual. Necesitas recordar tu número de identificación personal (NIP) y tu contraseña administrativa. Si no tienes estos datos puedes solicitarlo online en la cuenta de correo electrónico: infoeps@unizar.es o solicitar cita previa para acudir presencialmente a la Secretaría de la Escuela. El horario de atención al público es de 9 a 14 h, de lunes a viernes.

### *Quiero realizar prácticas en empresas*

Se te informará adecuadamente en la oficina que Universa tiene en el edificio Guara en Secretaría, que atiende todos los jueves de 9:00 a 14:00 h (**http://www.unizar.es/universa/**).

### *Quiero conocer la actividad cultural en el Campus de Huesca*

Puedo consultar la agenda cultural en el siguiente enlace **https://campushuesca.unizar.es/cultura**

### *Quiero cursar asignaturas en otra universidad española*

Debes saber que existe un Sistema de Intercambio entre Centros Universitarios Españoles (SICUE) en el que puedes participar siempre que cumplas determinados requisitos que encontrarás en **http://eps.unizar.es/movilidad/sicue**

El coordinador de este programa en la EPS es la Subdirectora de Estudiantes y Calidad (**subdires@unizar.es**).

### *Quiero cursar asignaturas en otra universidad fuera de España*

La Escuela tiene convenios con varias universidades europeas e iberoamericanas para realizar movilidad académica y que podrás consultar en: **https://eps.unizar.es/movilidad/estudiantes-eps** El responsable de los programas de laSubdirectora de Relaciones Internacionales (**nmiguel@unizar.es**)

*Quiero hacer una consulta que no está entre ninguna de las anteriores* Debes contactar con tu tutor o con tu mentor y planteársela. (**http://eps.unizar.es/academico/pou**)

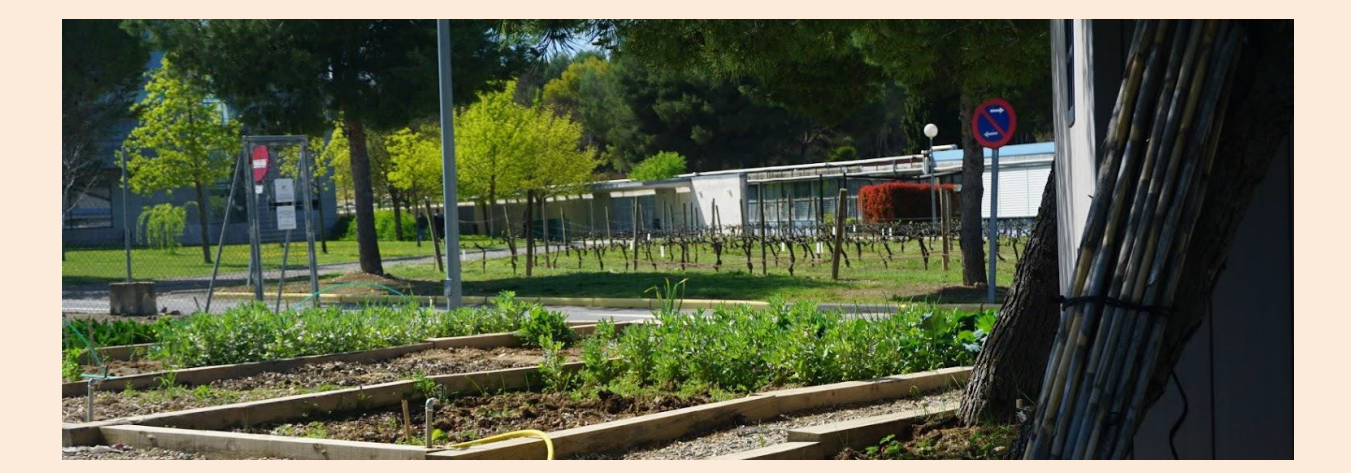